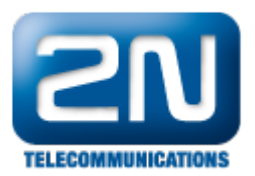

## Zadávám 00 pro otevření dveří, ale 2N® Helios IP dveře neotevírá

Kód pro otevření dveří musí být potvrzen znakem \* (00\*).

Pokud problém přetrvává, pak

- 1. Zkontrolujte nastavení příjmu DTMF v konfiguraci 2N Helios IP a. Zalogujte se do web konfigurátoru
	- b. Jděte do Advanced settings>Audio Codecs c. Povolte všechny tři typy příjmu DTMF jinak
- Kontaktujte vašeho lokálního partnera

Další informace: [Dveřní & Bezpečnostní interkomy \(oficiální stránky 2N\)](http://www.2n.cz/cz/produkty/interkomove-systemy/dverni-a-bezpecnostni-interkomy/)